## **OMROF**

Integrated control software for F150-3

# **Vision Composer**

"Vision Composer" control software makes it easy to achieve the optimum inspection in flowchart format

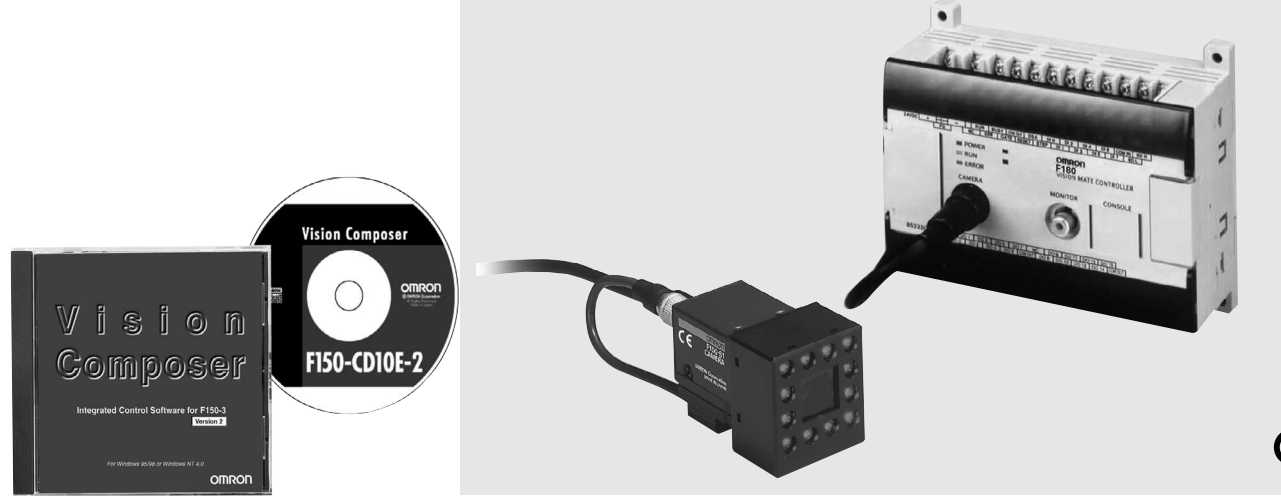

**Vision Composer**

**Vision Composer** 

### **Features**

## Revolutionizing inspection based on image processing

Although visual sensors can be used based on simple menu settings, they have tended to lack functionality. On the other hand, full-featured advanced image processing devices are capable of a variety of functions, but special programming is necessary. The Vision Conposer makes it easy to achieve the optimum inspection in flowchart format.

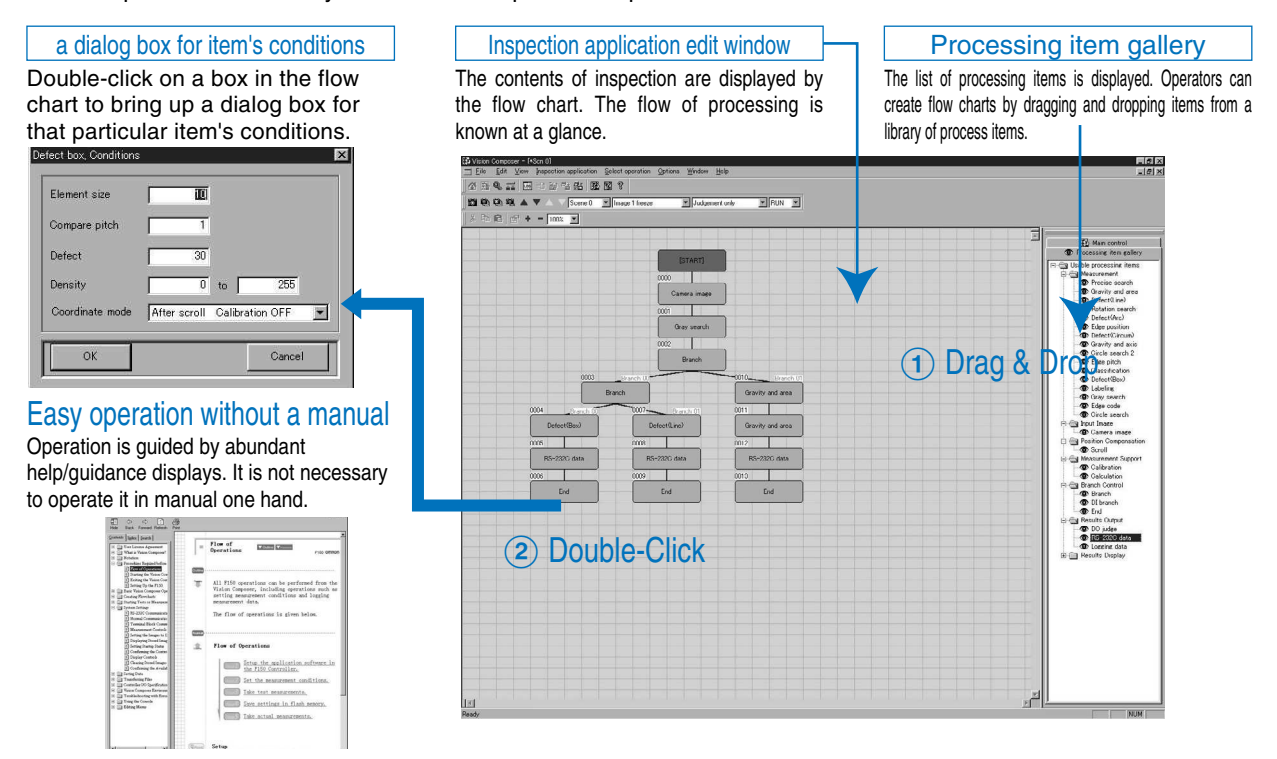

## **Features**

## A flexible processing flow can be created in Windows.

Individual position corrections inside each area Supports individual position corrections inside each inspection area.

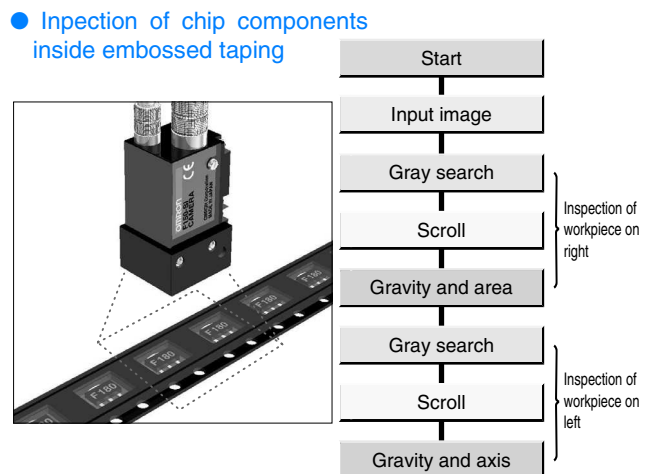

## Enhanced screen editing functions increase ease of use.

Editing of scene names Scene data can be saved using a name that describes the inspection for easy searching and management. Scene data, "no good" images, and other data can be exchanged between the F150 and a computer.

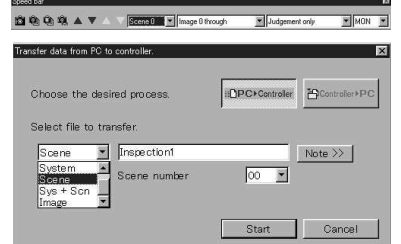

#### Freely create the measurement screen.

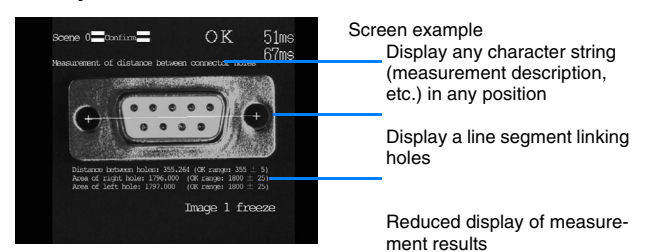

#### The menu screen can also be edited.

A text editor can be used to change the names and show/hide of menu items.

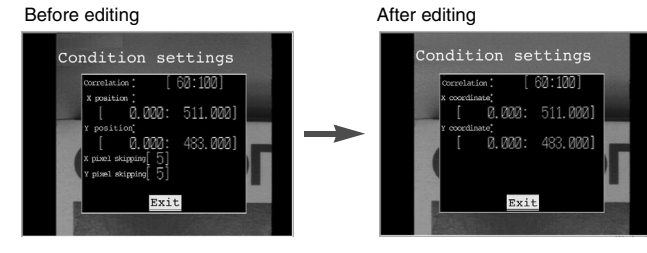

#### Speed bar

Frequently used processing tasks can be displayed as icons on the toolbar. Smoother operation.

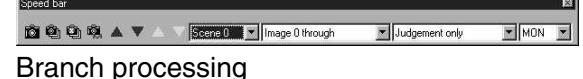

The type of inspection can be changed by model based on the results of model sorting.

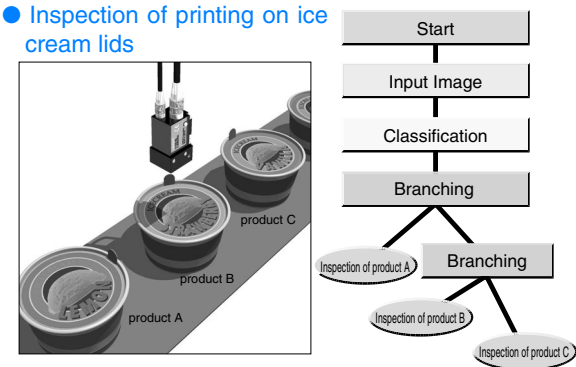

#### Manage measurement results on a computer. Measurement results can be transferred to a computer, making it possible to manage and process data using a spreadsheet or other software program.

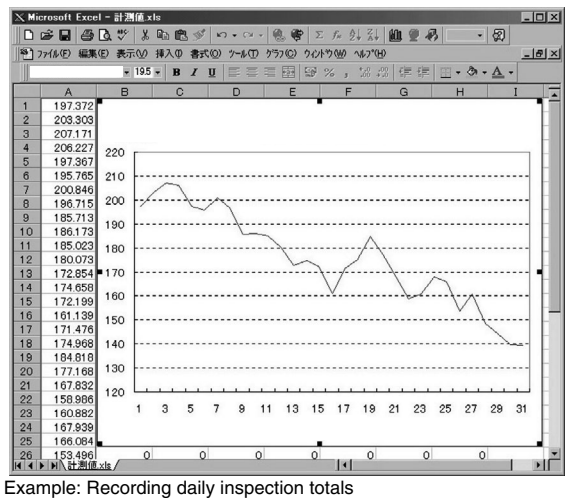

 Record the date and time of defect occurrences. Print out each day's inspection data.

- Transfer inspection data over a network
- Use a spreadsheet or other tool for statistical processing.

#### Print and output files of flowcharts and processing setting lists.

Settings can be verified at a glance.

 Import data into a word processor program for easy creation of reports.

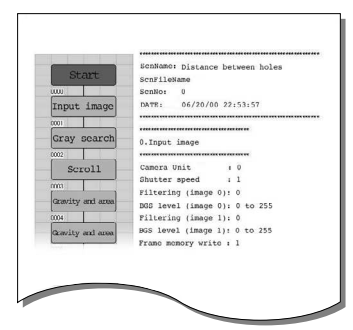

# **OMRON**

## Operation procedure

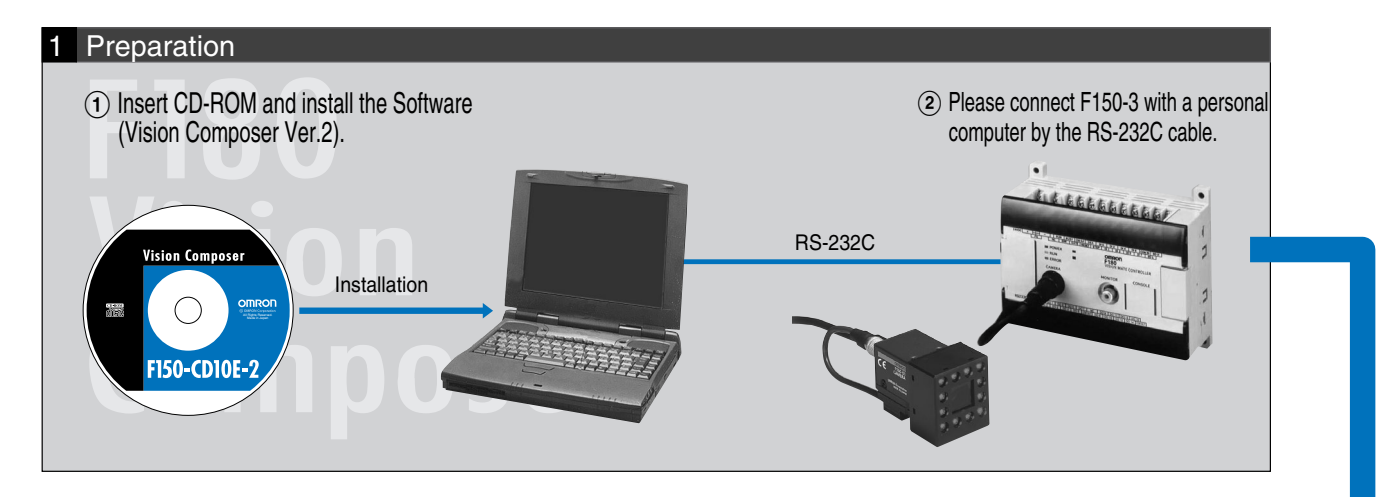

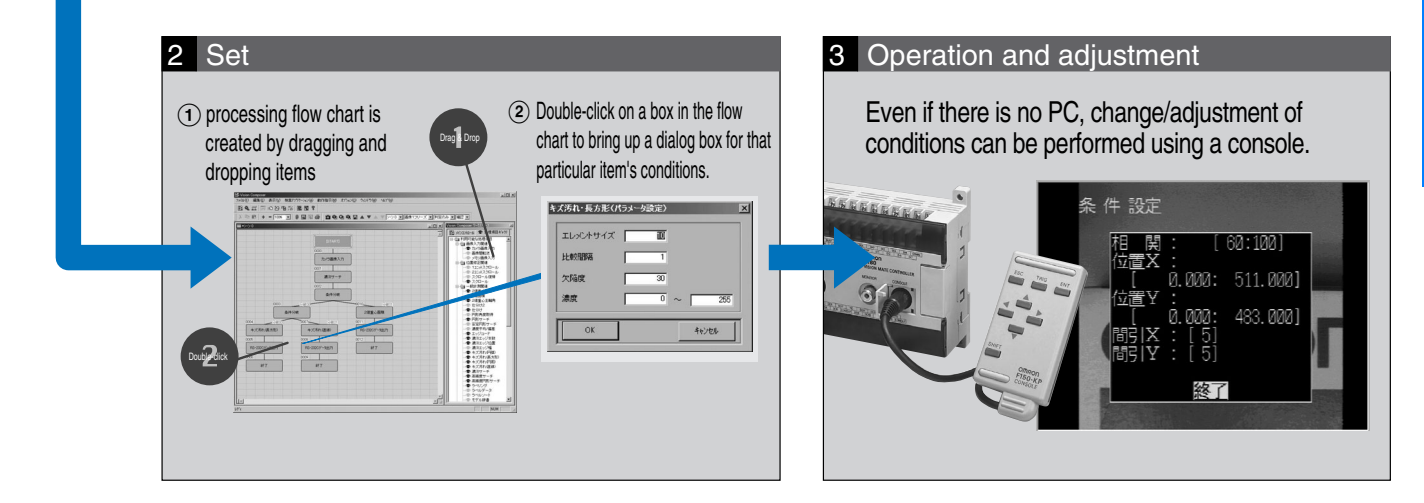

## Vision Composer Integrated Control Software for the F150-3

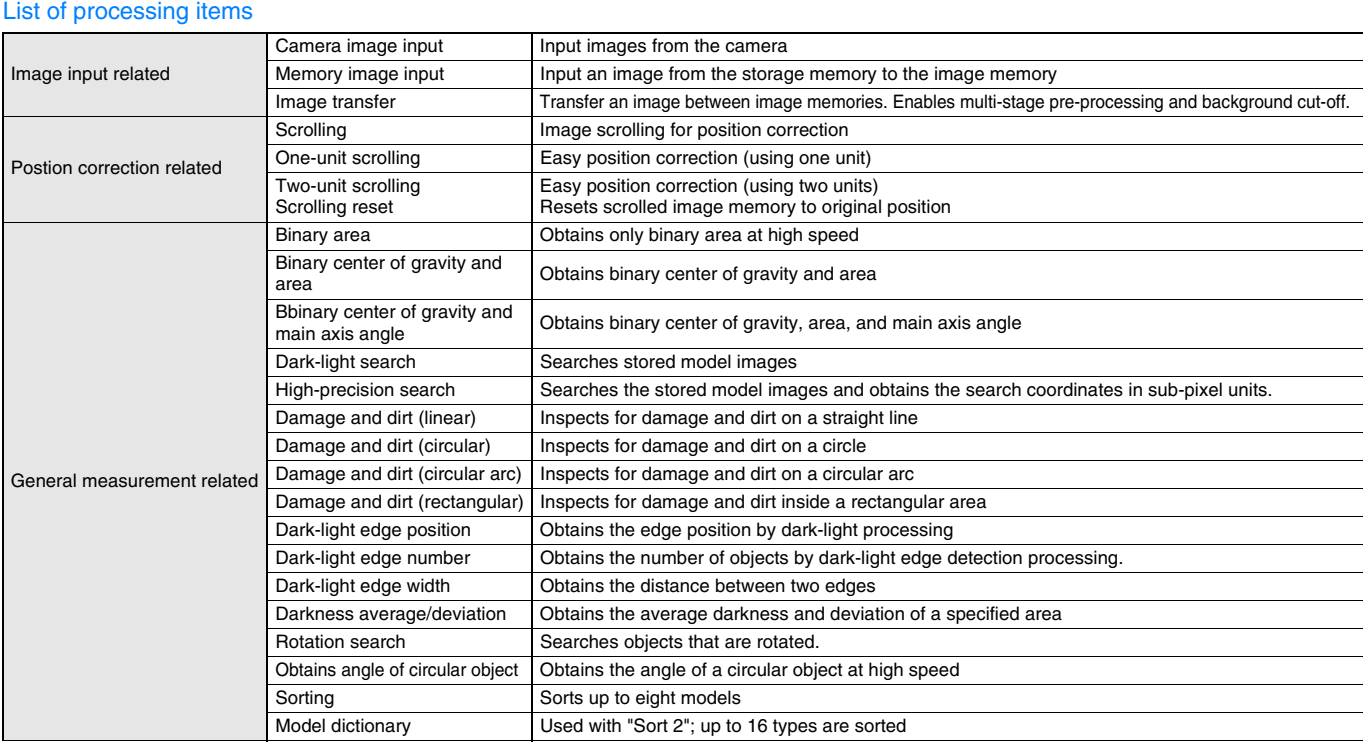

# **OMRON**

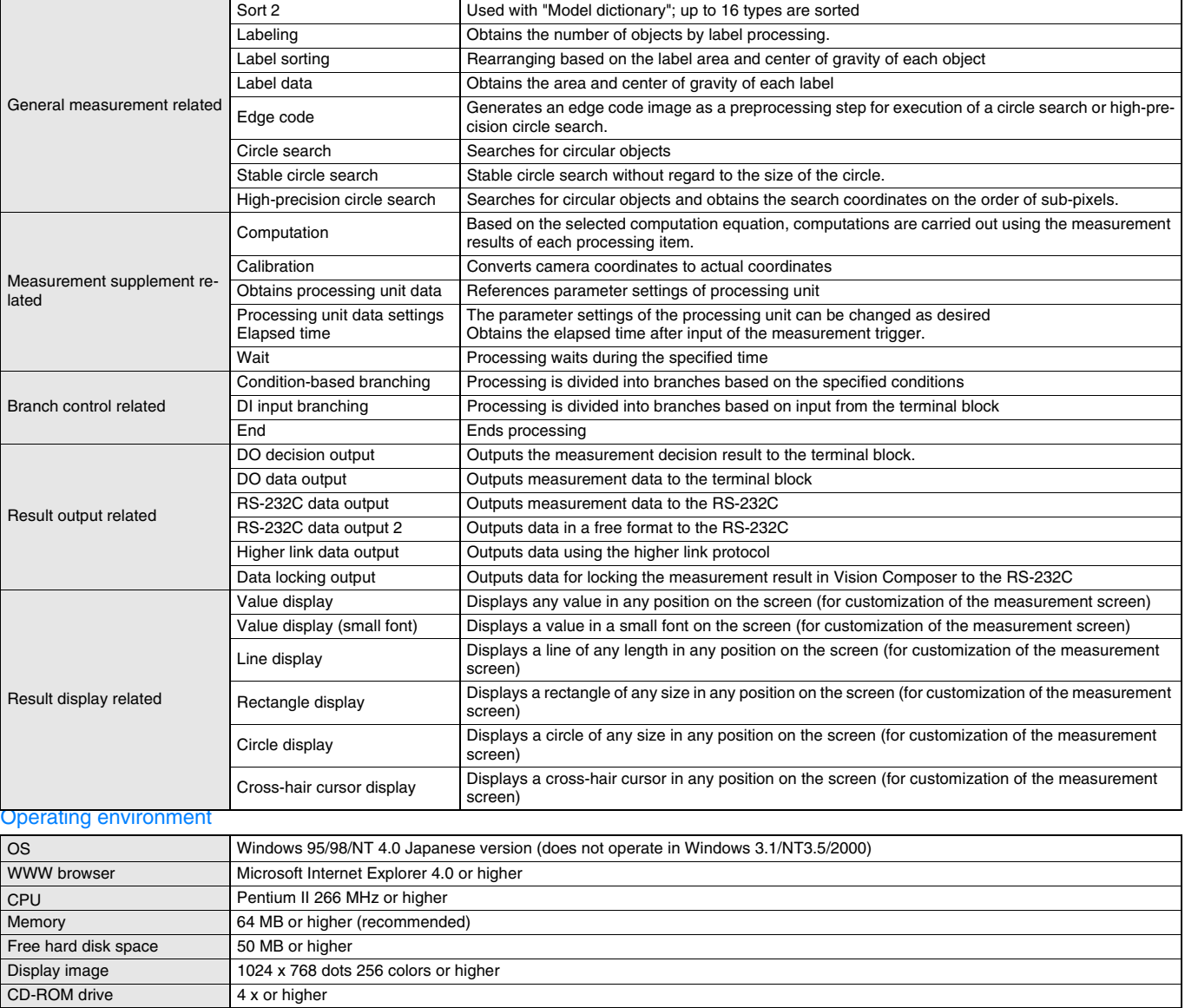

ALL DIMENSIONS SHOWN ARE IN MILLIMETERS.

To convert millimeters into inches, multiply by 0.03937. To convert grams into ounces, multiply by 0.03527.

Cat. No. Q07E-EN-01

In the interest of product improvement, specifications are subject to change without notice.